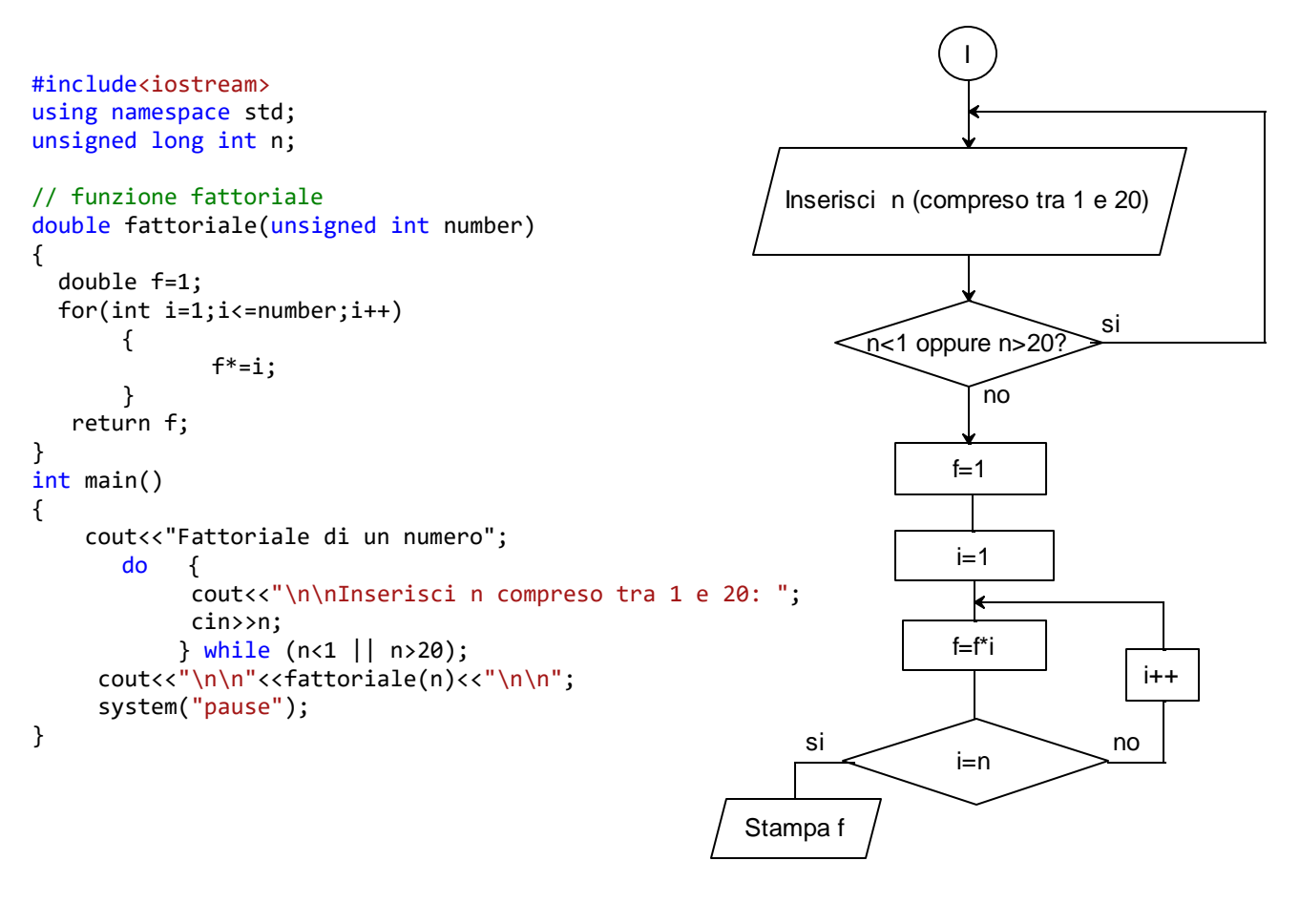

```
#include<iostream>
using namespace std;
unsigned long int n;
double fattoriale(unsigned int number) // funzione fattoriale ricorsiva
{
   if (number > 1)
              return number*fattoriale(number-1);
     else
           return 1;
} 
int main()
{
      cout<<"Fattoriale (ricorsivo) di un numero";
       do {
             cout<<"\n\nInserisci n compreso tra 1 e 20: ";
             cin>>n;
            } while (n<1 || n>20);
     cout<<"\n\n"<<fattoriale(n)<<"\n\n";
      system("pause");
}
```